## 知 iMC 通过MIB导入自定义trap 参数显示乱码

[PLAT](https://zhiliao.h3c.com/questions/catesDis/228) **[潘韬略](https://zhiliao.h3c.com/User/other/19115)** 2019-07-22 发表

问题描述

## iMC 通过MIB导入自定义trap 参数显示乱码

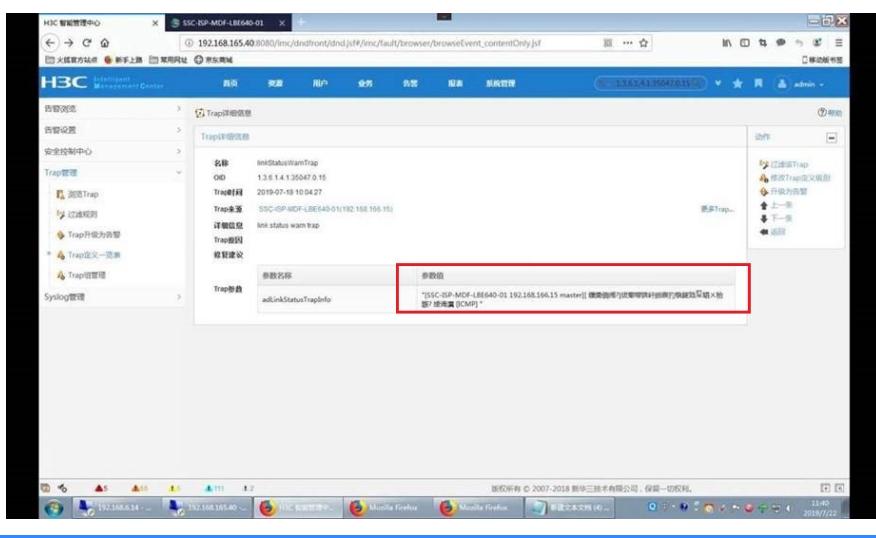

## 解决方法

需要确认设备侧发的trap是什么编码的中文? 确定后对应修改下trap定义即可:

例如:

1、GBK编码的话"参数类型"选择"OctetString"

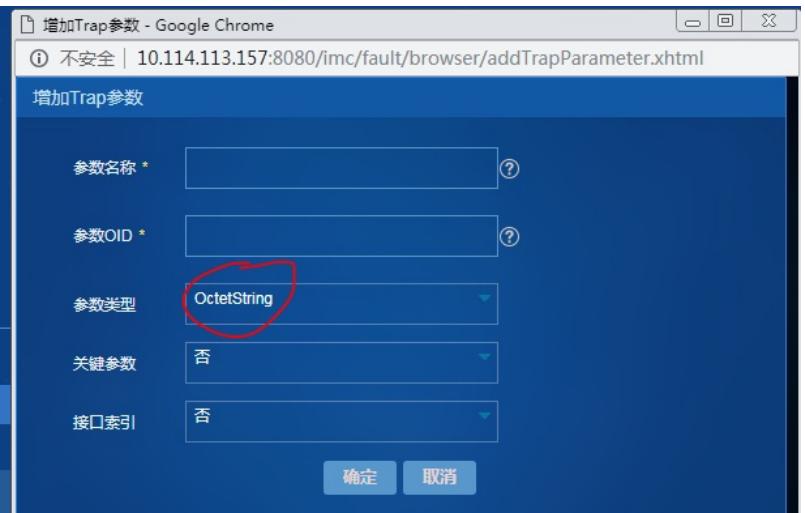

## 2、UTF8用"UnicodeString"

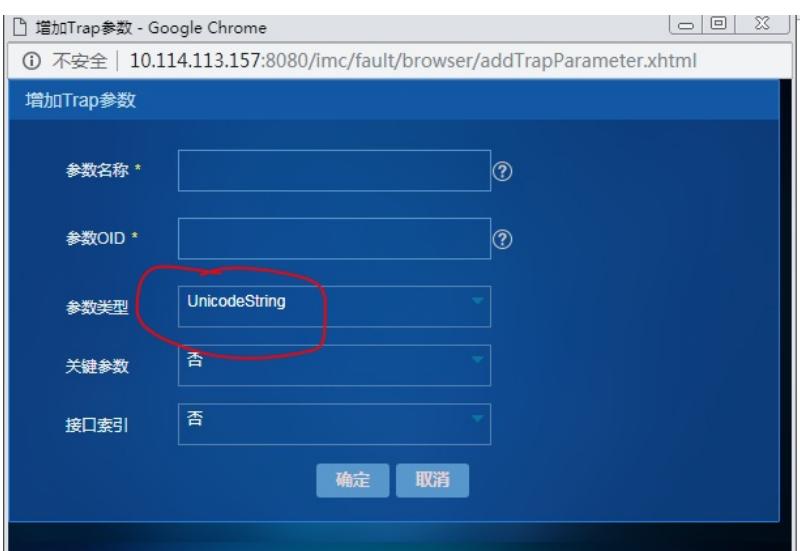